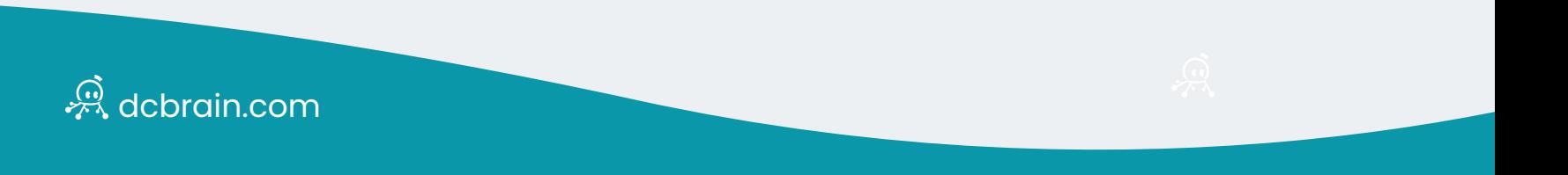

# EXCEL OU IA LE DUEL

### Accès Utilisateurs

Quelque soit l'utilisation que vous faites d'Excel, l'**interface et la navigation sont standardisées**.

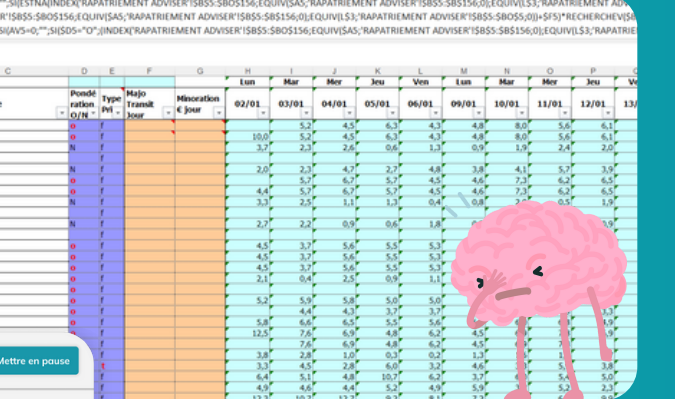

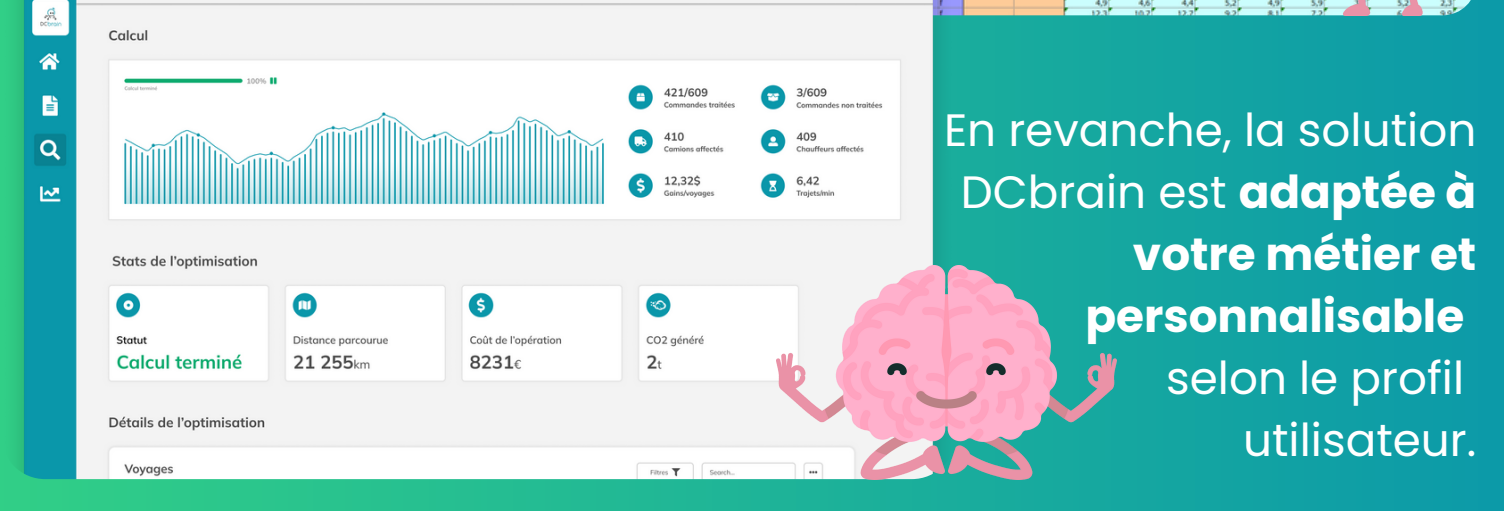

## Contraintes métiers et aléas opérationnels

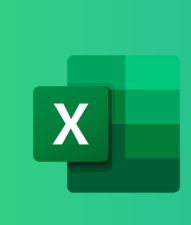

 $\equiv$ 

Calcul de l'optimisation

En utilisant Excel pour la planification logistique, vous êtes obligés de **faire un choix sur les contraintes** à prendre en compte.

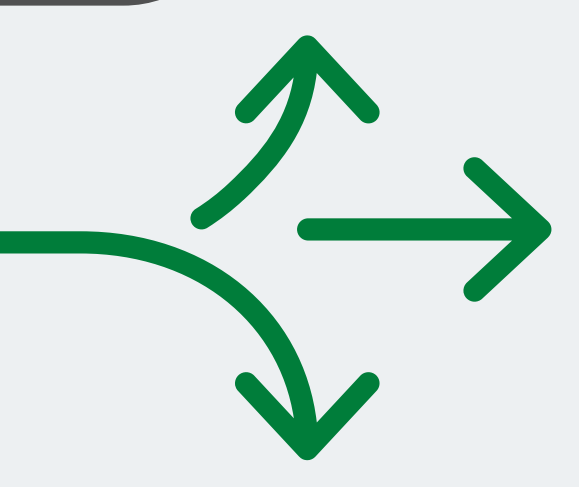

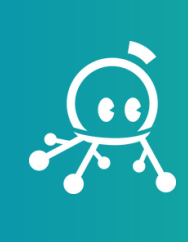

La force de l'IA ? L'intégration d'**un très grand nombre de contraintes métiers** : liées au type de flux, véhicule, conducteur...

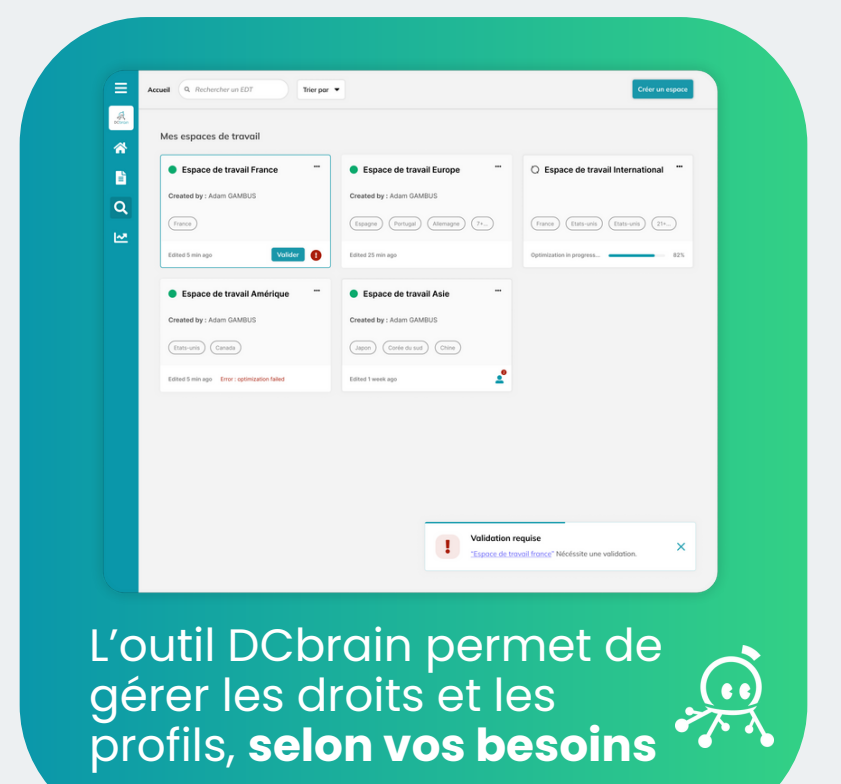

#### Sur Excel, la gestion des droits et des profils est restreinte

X

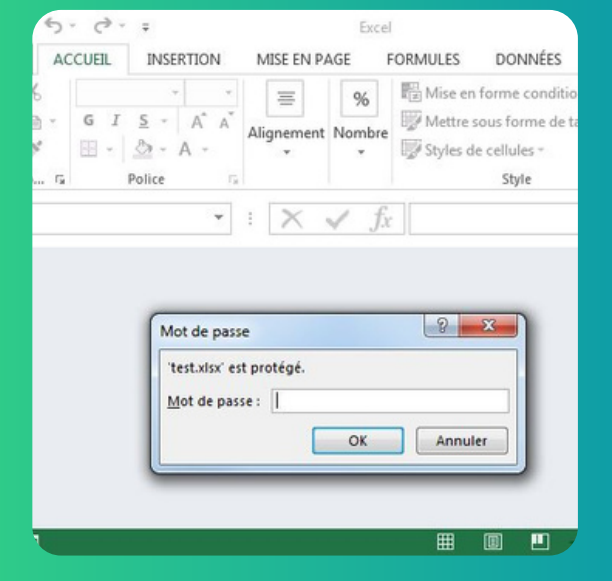

## Interface UX/UI & Navigation

des **directions Supply Chain** utilisent Excel pour piloter la planification du transport.

## **Niveau de satisfaction : 19%**

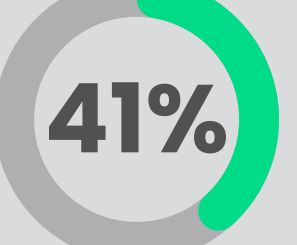

Et s'il existait mieux qu'Excel pour la conception de **plans de transport** ?

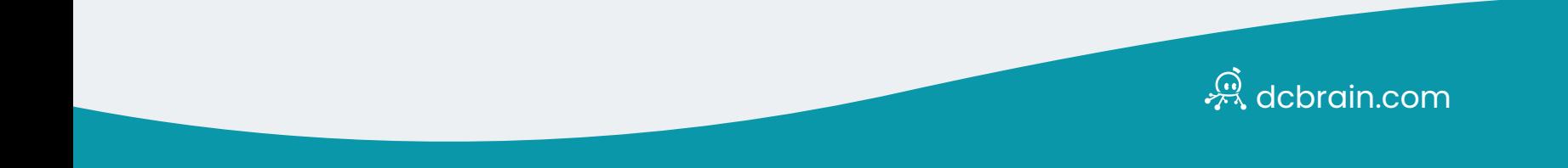

## Traitement de données de masse

Lorsque vous utilisez **Excel** pour comparer deux scénarios, l'outil vous permet uniquement de **procéder manuellement**

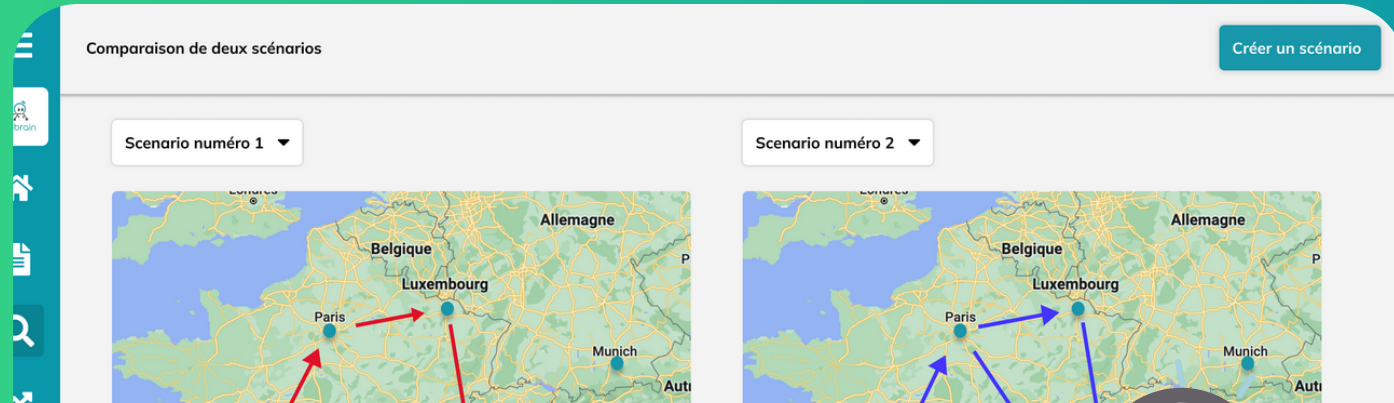

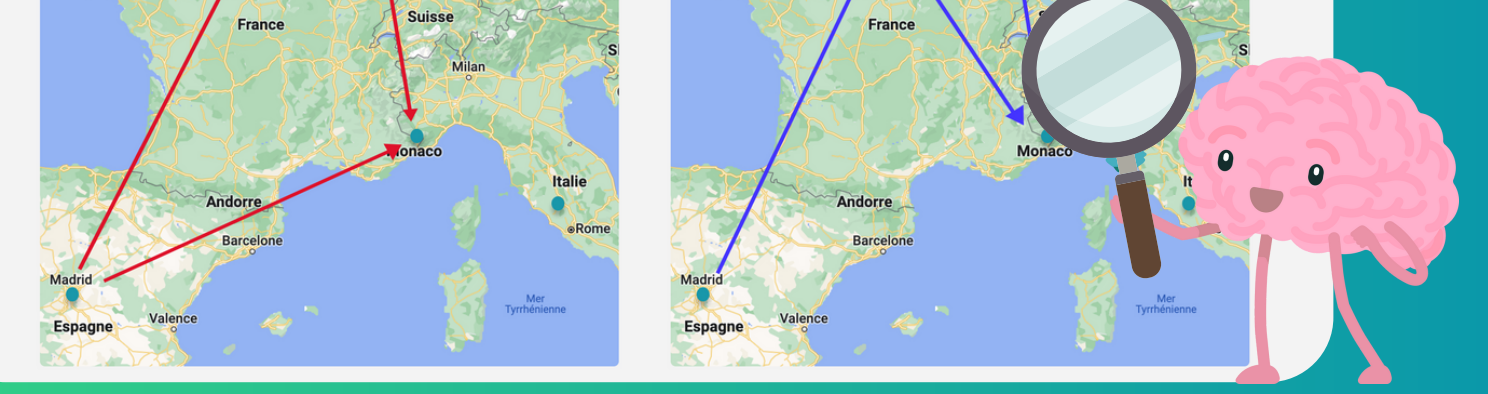

En revanche, **la solution DCbrain facilite la comparaison** grâce à des écrans d'analyse dédiés.

#### Comparaison des résultats des différents scénarios

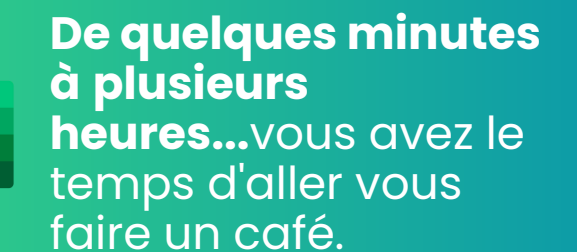

**TALE** 

 $\mathbf{X}$ 

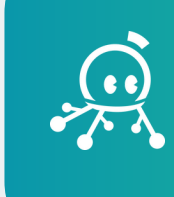

**De quelques secondes à quelques minutes**, grâce à la robustesse du moteur d'optimisation.

/////////

Avec Excel, pour synchroniser et intégrer les données à d'autres logiciels métiers **vous devez copier/coller...**

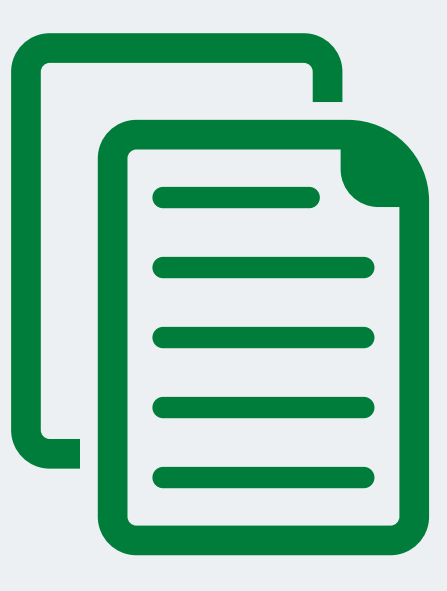

...alors qu'avec l'**IA** de DCbrain, la synchronisation et l'intégration sont **dynamiques via API.**

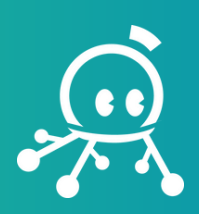

## Synchronisation et intégration à d'autres logiciels métiers (ERP, TMS, WMS…)

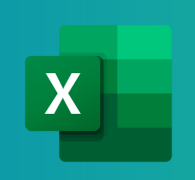